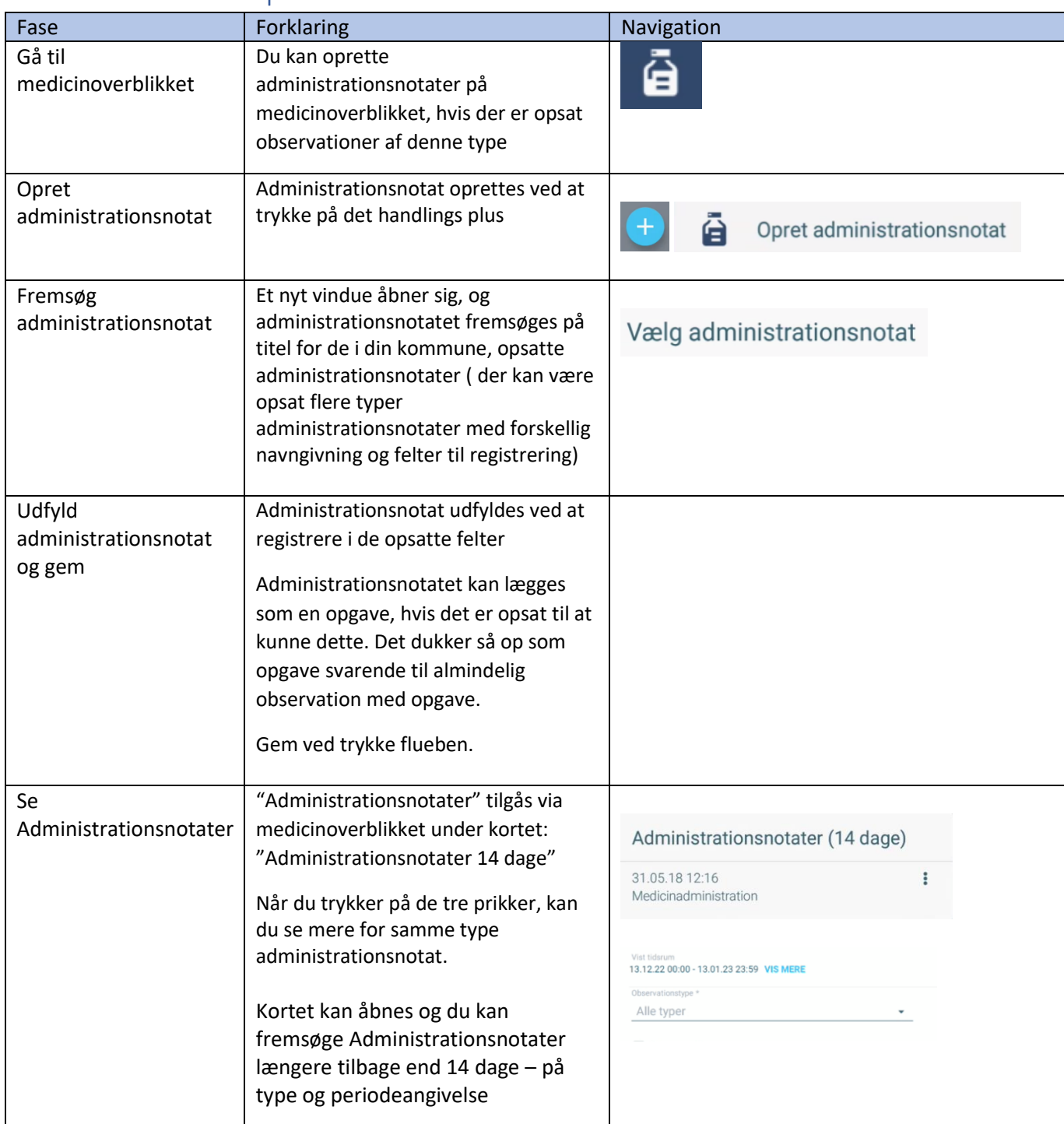

## Medicinoverblik - Opret administrationsnotat

## Ændringslog

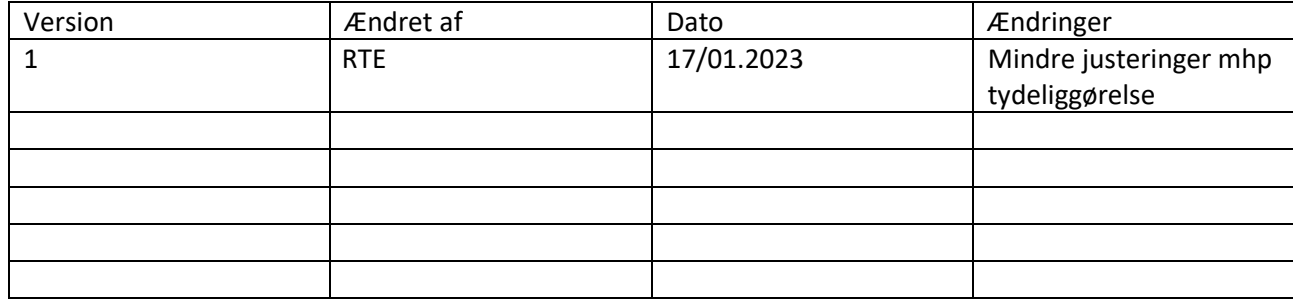

## Ændringslog

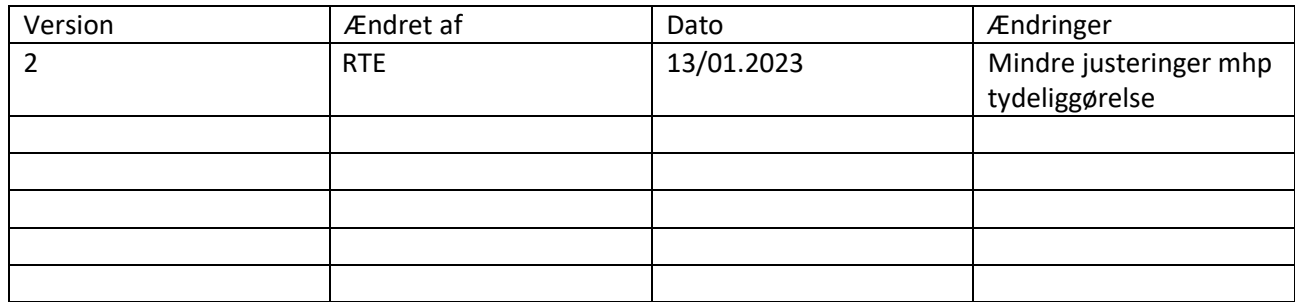